<span id="page-0-3"></span>**Title [stata.com](http://stata.com)**

**logistic —** Logistic regression, reporting odds ratios

[References](#page-9-1) [Also see](#page-10-0)

[Description](#page-0-0) [Quick start](#page-0-1) [Menu](#page-0-2) Menu [Syntax](#page-1-0) [Options](#page-1-1) [Remarks and examples](#page-2-0) [Stored results](#page-8-0) [Methods and formulas](#page-9-0)

## <span id="page-0-0"></span>**Description**

logistic fits a logistic regression model of *[depvar](https://www.stata.com/manuals/u11.pdf#u11.4varnameandvarlists)* on *[indepvars](https://www.stata.com/manuals/u11.pdf#u11.4varnameandvarlists)*, where *depvar* is a 0/1 variable (or, more precisely, a 0/non-0 variable). Without arguments, logistic redisplays the last logistic estimates. logistic displays estimates as odds ratios; to view coefficients, type logit after running logistic. To obtain odds ratios for any covariate pattern relative to another, see [R] [lincom](https://www.stata.com/manuals/rlincom.pdf#rlincom).

## <span id="page-0-1"></span>**Quick start**

Report odds ratios from logistic regression of y on x1 and x2

logistic y x1 x2

Add indicators for values of categorical variable a logistic y x1 x2 i.a

Same as above, and apply frequency weights defined by wvar logistic y x1 x2 i.a [fweight=wvar]

<span id="page-0-2"></span>Show base level of a

logistic y x1 x2 i.a, baselevels

## **Menu**

Statistics  $>$  Binary outcomes  $>$  Logistic regression

## <span id="page-1-0"></span>**Syntax**

 $\texttt{logistic}$  [depvar](https://www.stata.com/manuals/u11.pdf#u11.4varnameandvarlists) [indepvars](https://www.stata.com/manuals/u11.pdf#u11.4varnameandvarlists)  $|\textit{if}|\ |\textit{in}|\ |\textit{weight}|\ |\,$  $|\textit{if}|\ |\textit{in}|\ |\textit{weight}|\ |\,$  $|\textit{if}|\ |\textit{in}|\ |\textit{weight}|\ |\,$  $|\textit{if}|\ |\textit{in}|\ |\textit{weight}|\ |\,$  $|\textit{if}|\ |\textit{in}|\ |\textit{weight}|\ |\,$  $|\textit{if}|\ |\textit{in}|\ |\textit{weight}|\ |\,$  $|\textit{if}|\ |\textit{in}|\ |\textit{weight}|\ |\,$ , options

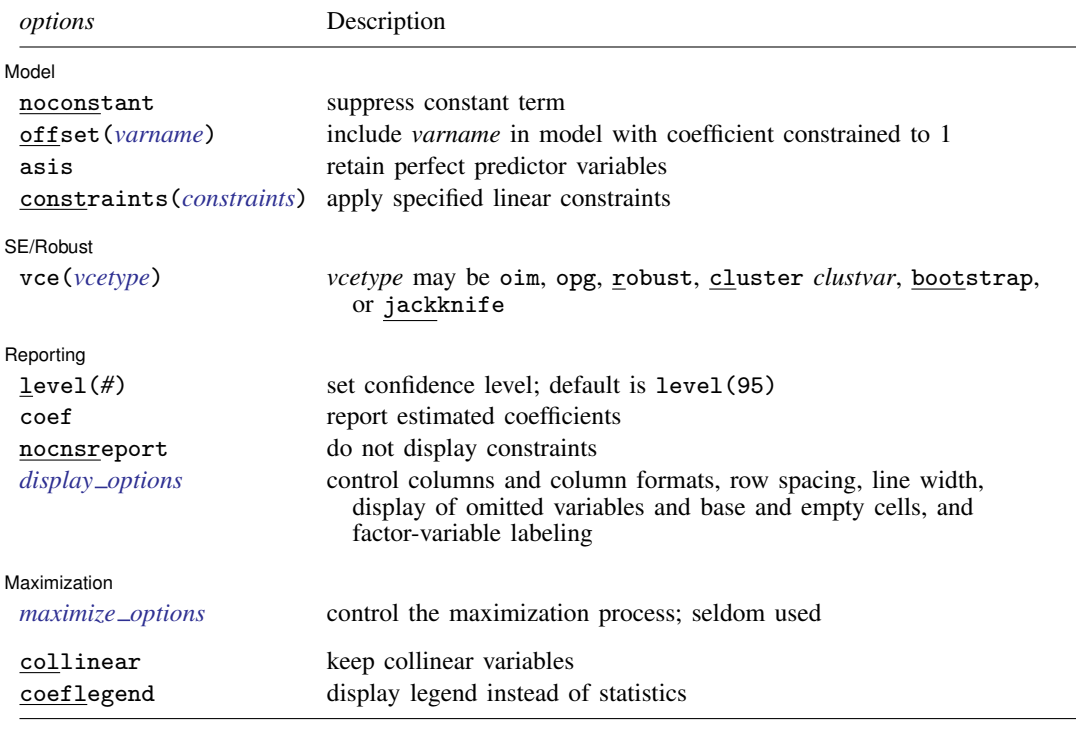

*indepvars* may contain factor variables; see [U[\] 11.4.3 Factor variables](https://www.stata.com/manuals/u11.pdf#u11.4.3Factorvariables).

*depvar* and *indepvars* may contain time-series operators; see [U[\] 11.4.4 Time-series varlists](https://www.stata.com/manuals/u11.pdf#u11.4.4Time-seriesvarlists).

bayes, bootstrap, by, collect, fp, jackknife, mfp, mi estimate, nestreg, rolling, statsby, stepwise, and svy are allowed; see [U[\] 11.1.10 Prefix commands](https://www.stata.com/manuals/u11.pdf#u11.1.10Prefixcommands). For more details, see [BAYES] [bayes: logistic](https://www.stata.com/manuals/bayesbayeslogistic.pdf#bayesbayeslogistic).

vce(bootstrap) and vce(jackknife) are not allowed with the mi estimate prefix; see [MI] [mi estimate](https://www.stata.com/manuals/mimiestimate.pdf#mimiestimate).

Weights are not allowed with the bootstrap prefix; see [R] [bootstrap](https://www.stata.com/manuals/rbootstrap.pdf#rbootstrap).

vce() and weights are not allowed with the svy prefix; see [\[SVY\]](https://www.stata.com/manuals/svysvy.pdf#svysvy) svy.

<span id="page-1-2"></span>fweights, iweights, and pweights are allowed; see [U[\] 11.1.6 weight](https://www.stata.com/manuals/u11.pdf#u11.1.6weight).

collinear and coeflegend do not appear in the dialog box.

<span id="page-1-1"></span>See [U[\] 20 Estimation and postestimation commands](https://www.stata.com/manuals/u20.pdf#u20Estimationandpostestimationcommands) for more capabilities of estimation commands.

## **Options**

 $\overline{a}$ 

[Model] Model **Note** that the contract of the contract of the contract of the contract of the contract of the contract of the contract of the contract of the contract of the contract of the contract of the contract of the contract

noconstant, offset(*[varname](https://www.stata.com/manuals/u11.pdf#u11.4varnameandvarlists)*), constraints(*constraints*); see [R] [Estimation options](https://www.stata.com/manuals/restimationoptions.pdf#rEstimationoptions).

asis forces retention of perfect predictor variables and their associated perfectly predicted observations and may produce instabilities in maximization; see [R] [probit](https://www.stata.com/manuals/rprobit.pdf#rprobit).

SE/Robust SE/Robust Later and the contract of the contract of the contract of the contract of the contract of the contract of the contract of the contract of the contract of the contract of the contract of the contract of the contra

 $\overline{a}$ 

 $\overline{a}$ 

<span id="page-2-2"></span> $\overline{a}$ 

vce(*vcetype*) specifies the type of standard error reported, which includes types that are derived from asymptotic theory (oim, opg), that are robust to some kinds of misspecification (robust), that allow for intragroup correlation (cluster *clustvar*), and that use bootstrap or jackknife methods (bootstrap, jackknife); see [R] *vce [option](https://www.stata.com/manuals/rvce_option.pdf#rvce_option)*.

[ Reporting Reporting Letters and the contract of the contract of the contract of the contract of the contract of the contract of the contract of the contract of the contract of the contract of the contract of the contract of the cont

level(*#*); see [R] [Estimation options](https://www.stata.com/manuals/restimationoptions.pdf#rEstimationoptions).

coef causes logistic to report the estimated coefficients rather than the odds ratios (exponentiated coefficients). coef may be specified when the model is fit or may be used later to redisplay results. coef affects only how results are displayed and not how they are estimated.

nocnsreport; see [R] [Estimation options](https://www.stata.com/manuals/restimationoptions.pdf#rEstimationoptions).

<span id="page-2-1"></span>*display options*: noci, nopvalues, noomitted, vsquish, noemptycells, baselevels, allbaselevels, nofvlabel, fvwrap(*#*), fvwrapon(*style*), cformat(% *[fmt](https://www.stata.com/manuals/d.pdf#dformat)*), pformat(% *fmt*), sformat(% *fmt*), and nolstretch; see [R] [Estimation options](https://www.stata.com/manuals/restimationoptions.pdf#rEstimationoptions).

[Maximization] Maximization Letters and the contract of the contract of the contract of the contract of the contract of the contract of the contract of the contract of the contract of the contract of the contract of the contract of the c

*maximize\_options*: <u>dif</u>ficult, <u>tech</u>nique(*[algorithm](https://www.stata.com/manuals/rmaximize.pdf#rMaximizeSyntaxalgorithm_spec)\_spec*), <u>iter</u>ate(#),  $\lceil \text{no} \rceil$ log, <u>tr</u>ace, gradient, showstep, hessian, showtolerance, tolerance(*#*), ltolerance(*#*), nrtolerance(*#*), nonrtolerance, and from(*init specs*); see [R] [Maximize](https://www.stata.com/manuals/rmaximize.pdf#rMaximize). These options are seldom used.

The following options are available with logistic but are not shown in the dialog box:

<span id="page-2-0"></span>collinear, coeflegend; see [R] [Estimation options](https://www.stata.com/manuals/restimationoptions.pdf#rEstimationoptions).

## **Remarks and examples [stata.com](http://stata.com)**

Remarks are presented under the following headings:

[logistic and logit](#page-2-3) [Robust estimate of variance](#page-5-0) [Video examples](#page-7-0)

#### <span id="page-2-3"></span>**logistic and logit**

logistic provides an alternative and preferred way to fit maximum-likelihood logit models, the other choice being [logit](https://www.stata.com/manuals/rlogit.pdf#rlogit) ( $[R]$  logit).

First, let's dispose of some confusing terminology. We use the words logit and logistic to mean the same thing: maximum likelihood estimation. To some, one or the other of these words connotes transforming the dependent variable and using weighted least squares to fit the model, but that is not how we use either word here. Thus, the logit and logistic commands produce the same results.

The logistic command is generally preferred to the logit command because logistic presents the estimates in terms of odds ratios rather than coefficients. To some people, this may seem disadvantageous, but you can type logit without arguments after logistic to see the underlying coefficients. You should be cautious when interpreting the odds ratio of the constant term. Usually, this odds ratio represents the baseline odds of the model when all predictor variables are set to zero. However, you must verify that a zero value for all predictor variables in the model actually makes sense before continuing with this interpretation.

Nevertheless,  $[R]$  [logit](https://www.stata.com/manuals/rlogit.pdf#rlogit) is still worth reading because logistic shares the same features as logit, including omitting variables due to collinearity or one-way causation.

For an introduction to logistic regression, see [Lemeshow and Hosmer](#page-9-2) ([2005\)](#page-9-2), [Pagano and Gau](#page-10-1)[vreau](#page-10-1) [\(2022](#page-10-1), 455–478), or [Pampel](#page-10-2) [\(2021](#page-10-2)); for a complete but nonmathematical treatment, see [Kleinbaum](#page-9-3) [and Klein](#page-9-3) ([2010](#page-9-3)); and for a thorough discussion, see [Hosmer, Lemeshow, and Sturdivant](#page-9-4) [\(2013](#page-9-4)). See [Gould](#page-9-5) ([2000](#page-9-5)) for a discussion of the interpretation of logistic regression. See [Dupont](#page-9-6) [\(2009](#page-9-6)) or [Hilbe](#page-9-7) [\(2009\)](#page-9-7) for a discussion of logistic regression with examples using Stata. For a discussion using Stata with an emphasis on model specification, see Vittinghoff et al. [\(2012](#page-10-3)).

Stata has a variety of commands for performing estimation when the dependent variable is dichotomous or polytomous. See [Long and Freese](#page-10-4) ([2014](#page-10-4)) for a book devoted to fitting these models with Stata. See help estimation commands for a complete list of all of Stata's estimation commands.

#### <span id="page-3-0"></span>Example 1

Consider the following dataset from a study of risk factors associated with low birthweight described in [Hosmer, Lemeshow, and Sturdivant](#page-9-4) [\(2013](#page-9-4), 24).

```
. use https://www.stata-press.com/data/r18/lbw
(Hosmer & Lemeshow data)
. describe
Contains data from https://www.stata-press.com/data/r18/lbw.dta
Observations: 189 189 Hosmer & Lemeshow data
   Variables: 11 15 Jan 2022 05:01
Variable Storage Display Value<br>
name type format label
   name type format label Variable label
id int %8.0g Identification code
low byte %8.0g Birthweight<2500g
age byte \%8.0g Age of mother
lwt int %8.0g Weight at last menstrual period
race byte %8.0g race Race
smoke byte %9.0g smoke Smoked during pregnancy<br>ptl byte %8.0g byte Premature labor history
ptl byte %8.0g <br>ht byte %8.0g <br>Bas history of hypertension
ht byte %8.0g Has history of hypertension<br>http://www.byte %8.0g Presence uterine irritabil
            byte %8.0g Presence, uterine irritability
ftv byte %8.0g Number of visits to physician
                                     during 1st trimester
bwt int %8.0g Birthweight (grams)
```
Sorted by:

We want to investigate the causes of low birthweight. Here race is a categorical variable indicating whether a person is white (race = 1), black (race = 2), or some other race (race = 3). We want indicator (dummy) variables for race included in the regression, so we will use factor variables.

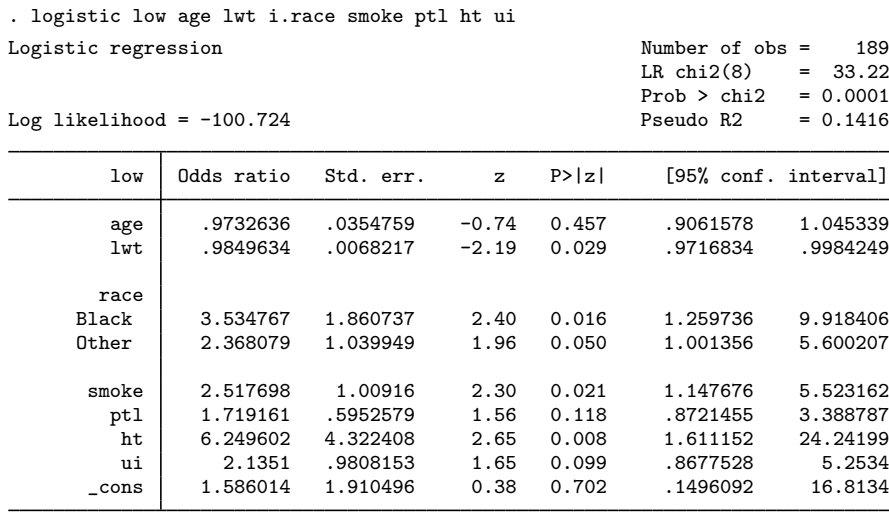

Note: \_cons estimates baseline odds.

The odds ratios are for a one-unit change in the variable. If we wanted the odds ratio for age to be in terms of 4-year intervals, we would type

. generate  $\text{age4} = \text{age}/4$ . logistic low age4 lwt i.race smoke ptl ht ui (output omitted)

After logistic, we can type logit to see the model in terms of coefficients and standard errors:

```
. logit
Logistic regression \mu Number of obs = 189<br>LR chi2(8) = 33.22
                                                  LR chi2(8) = 33.22<br>Prob > chi2 = 0.0001
                                                  Prob > chi2 = 0.0001<br>Pseudo R2 = 0.1416Log likelihood = -100.724low Coefficient Std. err. z P>|z| [95% conf. interval]
       age4 -.1084012 .1458017 -0.74 0.457 -.3941673 .1773649
        lwt -.0151508 .0069259 -2.19 0.029 -.0287253 -.0015763
       race
     Black 1.262647 .5264101 2.40 0.016 .2309024 2.294392
     Other .8620792 .4391532 1.96 0.050 .0013548 1.722804
      smoke | .9233448 .4008266 2.30 0.021 .137739 1.708951
        ptl .5418366 .346249 1.56 0.118 -.136799 1.220472
         ht 1.832518 .6916292 2.65 0.008 .4769494 3.188086
         ui 7585135 .4593768 1.65 0.099 -.1418484 1.658875<br>ns .4612239 1.20459 0.38 0.702 -1.899729 2.822176
```
If we wanted to see the logistic output again, we would type logistic without arguments.

 $\text{cons}$  .4612239 1.20459 0.38 0.702 -1.899729

◁

## Example 2

We can specify the confidence interval for the odds ratios with the level() option, and we can do this either at estimation time or when replaying the model. For instance, to see our first model in [example 1](#page-3-0) with narrower, 90% confidence intervals, we might type

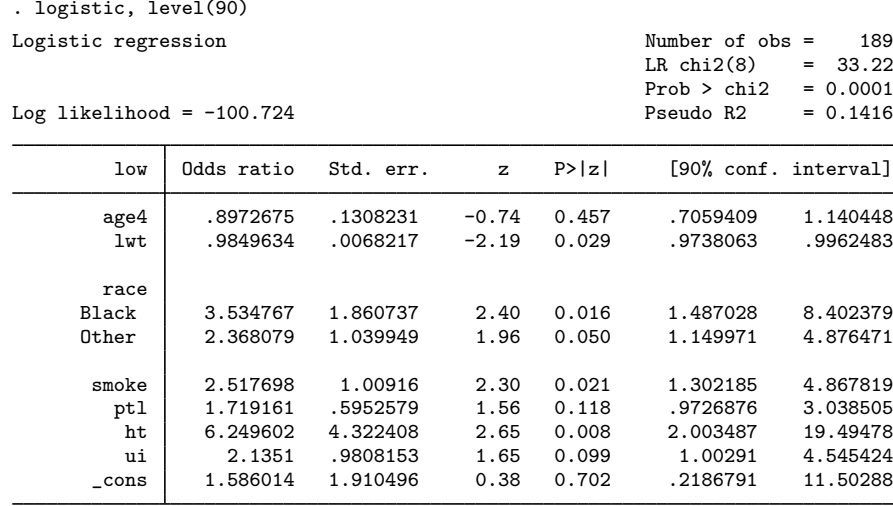

Note: \_cons estimates baseline odds.

#### <span id="page-5-0"></span>**Robust estimate of variance**

If you specify vce (robust), Stata reports the robust estimate of variance described in [U]  $20.22$  Ob[taining robust variance estimates](https://www.stata.com/manuals/u20.pdf#u20.22Obtainingrobustvarianceestimates). Here is the model previously fit with the robust estimate of variance:

. logistic low age lwt i.race smoke ptl ht ui, vce(robust)

| Logistic regression<br>Log pseudolikelihood = $-100.724$ |                                                        |                                                          |                                      |                                           | Number of $obs =$<br>Wald chi2(8)<br>Prob > chi2<br>Pseudo R2 | 189<br>29.02<br>$=$<br>$= 0.0003$<br>$= 0.1416$         |
|----------------------------------------------------------|--------------------------------------------------------|----------------------------------------------------------|--------------------------------------|-------------------------------------------|---------------------------------------------------------------|---------------------------------------------------------|
| low                                                      | Odds ratio                                             | Robust<br>std. err.                                      | $\mathbf{z}$                         | P >  z                                    |                                                               | [95% conf. interval]                                    |
| age<br>lwt                                               | .9732636<br>.9849634                                   | .0329376<br>.0070209                                     | $-0.80$<br>$-2.13$                   | 0.423<br>0.034                            | .9108015<br>.9712984                                          | 1.040009<br>.9988206                                    |
| race<br><b>Black</b><br>Other                            | 3.534767<br>2.368079                                   | 1.793616<br>1.026563                                     | 2.49<br>1.99                         | 0.013<br>0.047                            | 1.307504<br>1.012512                                          | 9.556051<br>5.538501                                    |
| smoke<br>ptl<br>ht<br>ui<br>cons                         | 2.517698<br>1.719161<br>6.249602<br>2.1351<br>1.586014 | .9736417<br>.7072902<br>4.102026<br>1.042775<br>1.939482 | 2.39<br>1.32<br>2.79<br>1.55<br>0.38 | 0.017<br>0.188<br>0.005<br>0.120<br>0.706 | 1.179852<br>.7675715<br>1.726445<br>.8197749<br>.144345       | 5.372537<br>3.850476<br>22.6231<br>5.560858<br>17.42658 |

Note: \_cons estimates baseline odds.

Also, you can specify vce(cluster *clustvar*) and then, within cluster, relax the assumption of independence. To illustrate this, we have made some fictional additions to the low-birthweight data.

Say that these data are not a random sample of mothers but instead are a random sample of mothers from a random sample of hospitals. In fact, that may be true—we do not know the history of these data.

Hospitals specialize, and it would not be too incorrect to say that some hospitals specialize in more difficult cases. We are going to show two extremes. In one, all hospitals are alike, but we are going to estimate under the possibility that they might differ. In the other, hospitals are strikingly different. In both cases, we assume that patients are drawn from 20 hospitals.

In both examples, we will fit the same model, and we will type the same command to fit it. Below are the same data we have been using but with a new variable, hospid, that identifies from which of the 20 hospitals each patient was drawn (and which we have made up):

```
. use https://www.stata-press.com/data/r18/hospid1, clear
. logistic low age lwt i.race smoke ptl ht ui, vce(cluster hospid)
Logistic regression \blacksquareWald chi2(8) = 49.67<br>Prob > chi2 = 0.0000
                                                       Prob > chi2 = 0.0000<br>Pseudo R2 = 0.1416Log pseudolikelihood = -100.724(Std. err. adjusted for 20 clusters in hospid)
                             Robust
```
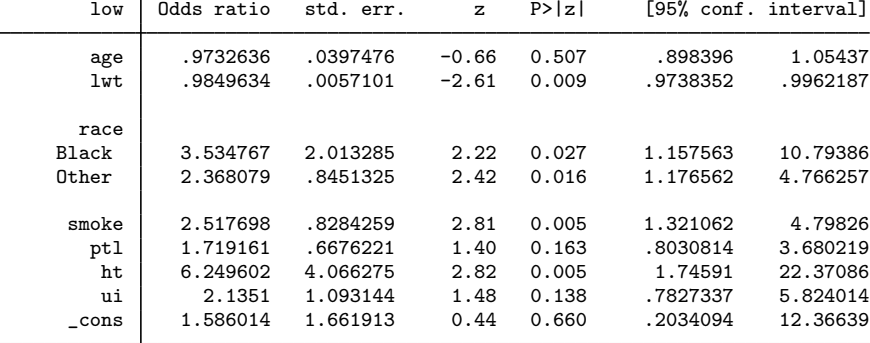

Note: \_cons estimates baseline odds.

The standard errors are similar to the standard errors we have previously obtained, whether we used the robust or conventional estimators. In this example, we invented the hospital IDs randomly.

Here are the results of the estimation with the same data but with a different set of hospital IDs:

```
. use https://www.stata-press.com/data/r18/hospid2
. logistic low age lwt i.race smoke ptl ht ui, vce(cluster hospid)
Logistic regression and the contraction of obs = 189 Number of obs = 189 Number of obs = 189 Number of obs = 189 Number of obs = 189 Number of obs = 189 Number of obs = 7.19Wald chi2(8) = 7.19<br>Prob > chi2 = 0.5167
                                                         Prob > chi2 = 0.5167<br>
Pseudo R2 = 0.1416Log pseudolikelihood = -100.724(Std. err. adjusted for 20 clusters in hospid)
                            Robust<br>std. err.
         low | Odds ratio std. err. z P>|z| [95% conf. interval]
         age .9732636 .0293064 -0.90 0.368 .9174862 1.032432
         lwt .9849634 .0106123 -1.41 0.160 .9643817 1.005984
      race<br>Black
      Black 3.534767 3.120338 1.43 0.153 .6265521 19.9418
      0ther 2.368079 1.297738 1.57 0.116 .8089594 6.932114
       smoke 2.517698 1.570287 1.48 0.139 .7414969 8.548655
         ptl 1.719161 .6799153 1.37 0.171 .7919045 3.732161
          ht 6.249602 7.165454 1.60 0.110 .660558 59.12808
       ui 2.1351 1.411977 1.15 0.251 .5841231 7.804266<br>cons 1.586014 1.946253 0.38 0.707 .1431423 17.573
       _cons 1.586014 1.946253 0.38 0.707 .1431423 17.573
```
Note: \_cons estimates baseline odds.

Note the strikingly larger standard errors. What happened? In these data, women most likely to have low-birthweight babies are sent to certain hospitals, and the decision on likeliness is based not just on age, smoking history, etc., but on other things that doctors can see but that are not recorded in our data. Thus, merely because a woman is at one of the centers identifies her to be more likely to have a low-birthweight baby.

#### <span id="page-7-0"></span>**Video examples**

[Logistic regression, part 1: Binary predictors](https://www.youtube.com/watch?v=rSU1L3-xRk0) [Logistic regression, part 2: Continuous predictors](https://www.youtube.com/watch?v=vmZ_uaFImzQ) [Logistic regression, part 3: Factor variables](https://www.youtube.com/watch?v=vCSh613UMic)

# <span id="page-8-0"></span>**Stored results**

logistic stores the following in e():

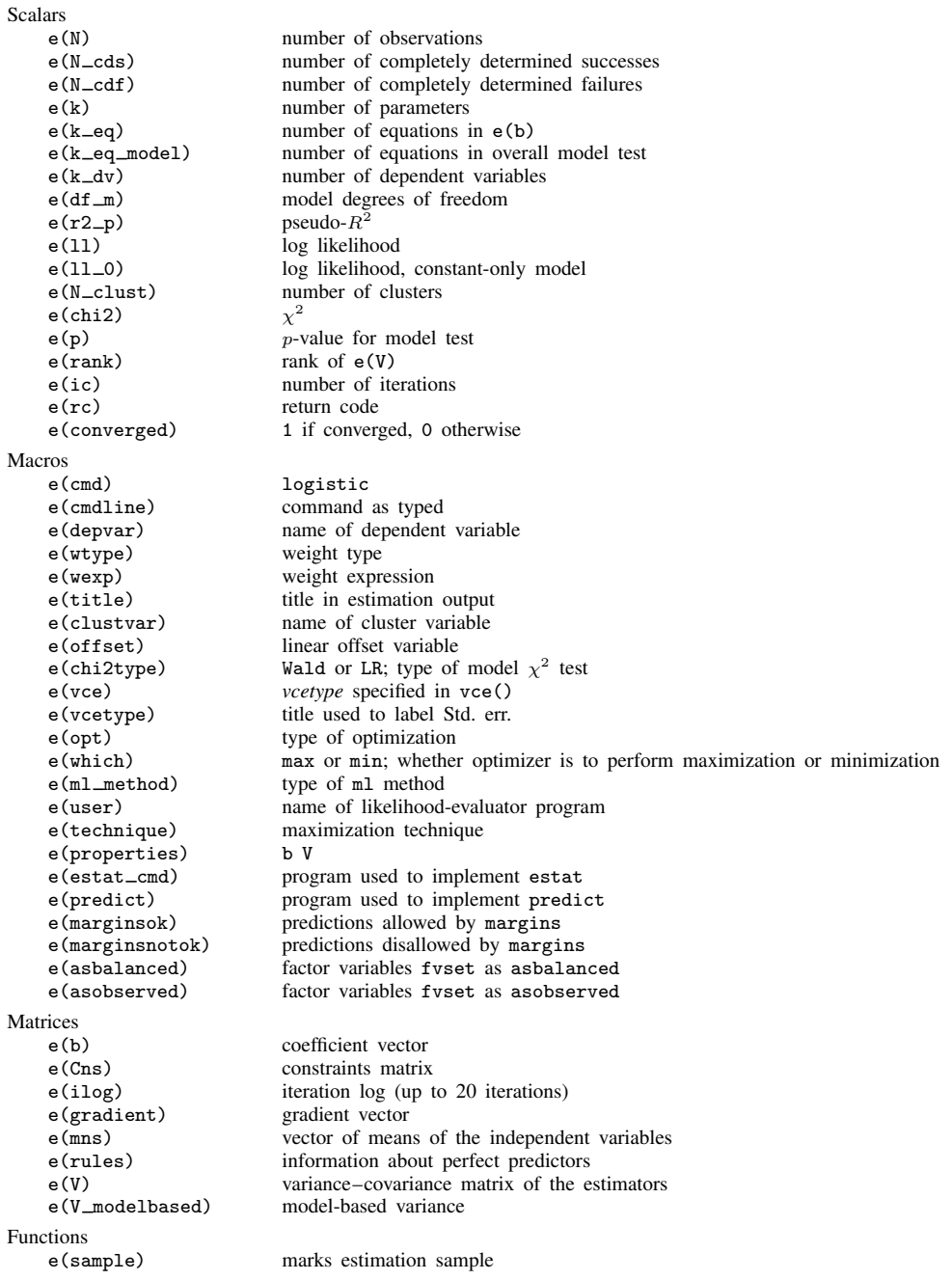

In addition to the above, the following is stored in  $r()$ :

Matrices

r(table) matrix containing the coefficients with their standard errors, test statistics, p-values, and confidence intervals

<span id="page-9-0"></span>Note that results stored in  $r()$  are updated when the command is replayed and will be replaced when any r-class command is run after the estimation command.

#### **Methods and formulas**

Define  $x_i$  as the (row) vector of independent variables, augmented by 1, and b as the corresponding estimated parameter (column) vector. The logistic regression model is fit by [logit](https://www.stata.com/manuals/rlogit.pdf#rlogit); see [R] logit for details of estimation.

The odds ratio corresponding to the *i*th coefficient is  $\psi_i = \exp(b_i)$ . The standard error of the odds ratio is  $s_i^{\psi} = \psi_i s_i$ , where  $s_i$  is the standard error of  $b_i$  estimated by logit.

Define  $I_i = \mathbf{x}_i$  as the predicted index of the jth observation. The predicted probability of a positive outcome is

$$
p_j = \frac{\exp(I_j)}{1 + \exp(I_j)}
$$

This command supports the Huber/White/sandwich estimator of the variance and its clustered version using vce([robust](https://www.stata.com/manuals/p_robust.pdf#p_robust)) and vce(cluster *clustvar*), respectively. See [P] \_robust, particularly [Maximum likelihood estimators](https://www.stata.com/manuals/p_robust.pdf#p_robustRemarksandexamplesMaximumlikelihoodestimators) and [Methods and formulas](https://www.stata.com/manuals/p_robust.pdf#p_robustMethodsandformulas).

<span id="page-9-1"></span>logistic also supports estimation with survey data. For details on VCEs with survey data, see [SVY] [Variance estimation](https://www.stata.com/manuals/svyvarianceestimation.pdf#svyVarianceestimation).

## **References**

- Archer, K. J., and S. A. Lemeshow. 2006. [Goodness-of-fit test for a logistic regression model fitted using survey](http://www.stata-journal.com/article.html?article=st0099) [sample data](http://www.stata-journal.com/article.html?article=st0099). Stata Journal 6: 97–105.
- Buis, M. L. 2010a. [Direct and indirect effects in a logit model](http://www.stata-journal.com/article.html?article=st0182). Stata Journal 10: 11–29.
- . 2010b. [Stata tip 87: Interpretation of interactions in nonlinear models.](http://www.stata-journal.com/article.html?article=st0194) Stata Journal 10: 305–308.
- <span id="page-9-6"></span>Dupont, W. D. 2009. [Statistical Modeling for Biomedical Researchers: A Simple Introduction to the Analysis of](http://www.stata.com/bookstore/smbr.html) [Complex Data](http://www.stata.com/bookstore/smbr.html). 2nd ed. Cambridge: Cambridge University Press.
- Fernandez-Felix, B. M., E. García-Esquinas, A. Muriel, A. Royuela, and J. Zamora. 2021. [Bootstrap internal validation](https://doi.org/10.1177/1536867X211025836) [command for predictive logistic regression models.](https://doi.org/10.1177/1536867X211025836) Stata Journal 21: 498–509.

Freese, J. 2002. [Least likely observations in regression models for categorical outcomes](http://www.stata-journal.com/article.html?article=st0022). Stata Journal 2: 296–300.

- <span id="page-9-5"></span>Gould, W. W. 2000. [sg124: Interpreting logistic regression in all its forms](http://www.stata.com/products/stb/journals/stb53.pdf). Stata Technical Bulletin 53: 19–29. Reprinted in Stata Technical Bulletin Reprints, vol. 9, pp. 257–270. College Station, TX: Stata Press.
- <span id="page-9-7"></span>Hilbe, J. M. 2009. [Logistic Regression Models](http://www.stata.com/bookstore/lrm.html). Boca Raton, FL: Chapman and Hall/CRC.
- <span id="page-9-4"></span>Hosmer, D. W., Jr., S. A. Lemeshow, and R. X. Sturdivant. 2013. [Applied Logistic Regression](http://www.stata.com/bookstore/applied-logistic-regression/). 3rd ed. Hoboken, NJ: Wiley.

- Lalanne, C., and M. Mesbah. 2016. [Biostatistics and Computer-based Analysis of Health Data Using Stata](http://www.stata.com/bookstore/biostatistics-computer-based-analysis-health-data-using-stata/). London: ISTE Press.
- <span id="page-9-2"></span>Lemeshow, S. A., and J.-R. L. Gall. 1994. Modeling the severity of illness of ICU patients: A systems update. Journal of the American Medical Association 272: 1049–1055. <https://doi.org/10.1001/jama.1994.03520130087038>.

<span id="page-9-3"></span>Kleinbaum, D. G., and M. Klein. 2010. Logistic Regression: A Self-Learning Text. 3rd ed. New York: Springer.

- Lemeshow, S. A., and D. W. Hosmer, Jr. 2005. Logistic regression. In Vol. 2 of Encyclopedia of Biostatistics, ed. P. Armitage and T. Colton, 2870–2880. Chichester, UK: Wiley.
- <span id="page-10-4"></span>Long, J. S., and J. Freese. 2014. [Regression Models for Categorical Dependent Variables Using Stata](http://www.stata-press.com/books/regression-models-categorical-dependent-variables/). 3rd ed. College Station, TX: Stata Press.
- Mehmetoglu, M., and T. G. Jakobsen. 2022. [Applied Statistics Using Stata: A Guide for the Social Sciences](http://www.stata.com/bookstore/applied-statistics-using-stata/). 2nd ed. Thousand Oaks, CA: Sage.
- Miranda, A., and S. Rabe-Hesketh. 2006. [Maximum likelihood estimation of endogenous switching and sample](http://www.stata-journal.com/article.html?article=st0107) [selection models for binary, ordinal, and count variables](http://www.stata-journal.com/article.html?article=st0107). Stata Journal 6: 285–308.
- Mitchell, M. N., and X. Chen. 2005. [Visualizing main effects and interactions for binary logit models](http://www.stata-journal.com/article.html?article=st0081). Stata Journal 5: 64–82.
- <span id="page-10-1"></span>Pagano, M., and K. Gauvreau. 2022. [Principles of Biostatistics](http://www.stata.com/bookstore/principles-biostatistics/). 3rd ed. Boca Raton, FL: CRC Press.
- <span id="page-10-2"></span>Pampel, F. C. 2021. [Logistic Regression: A Primer](http://www.stata.com/bookstore/lrp.html). 2nd ed. Thousand Oaks, CA: Sage.
- Pregibon, D. 1981. Logistic regression diagnostics. Annals of Statistics 9: 705–724. [https://doi.org/10.1214/aos/1176345513.](https://doi.org/10.1214/aos/1176345513)
- Schonlau, M. 2005. [Boosted regression \(boosting\): An introductory tutorial and a Stata plugin](http://www.stata-journal.com/article.html?article=st0087). Stata Journal 5: 330–354.
- Uberti, L. J. 2022. [Interpreting logit models](https://doi.org/10.1177/1536867X221083855). Stata Journal 22: 60–76.
- <span id="page-10-3"></span>Vittinghoff, E., D. V. Glidden, S. C. Shiboski, and C. E. McCulloch. 2012. [Regression Methods in Biostatistics:](http://www.stata.com/bookstore/rmib.html) [Linear, Logistic, Survival, and Repeated Measures Models](http://www.stata.com/bookstore/rmib.html). 2nd ed. New York: Springer.
- <span id="page-10-0"></span>Xu, J., and J. S. Long. 2005. [Confidence intervals for predicted outcomes in regression models for categorical](http://www.stata-journal.com/article.html?article=st0094) [outcomes.](http://www.stata-journal.com/article.html?article=st0094) Stata Journal 5: 537–559.

### **Also see**

- [R] [logistic postestimation](https://www.stata.com/manuals/rlogisticpostestimation.pdf#rlogisticpostestimation) Postestimation tools for logistic
- [R] **[brier](https://www.stata.com/manuals/rbrier.pdf#rbrier)** Brier score decomposition
- [R] [cloglog](https://www.stata.com/manuals/rcloglog.pdf#rcloglog) Complementary log–log regression
- [R] [exlogistic](https://www.stata.com/manuals/rexlogistic.pdf#rexlogistic) Exact logistic regression
- [R] [logit](https://www.stata.com/manuals/rlogit.pdf#rlogit) Logistic regression, reporting coefficients
- [R] [npregress kernel](https://www.stata.com/manuals/rnpregresskernel.pdf#rnpregresskernel) Nonparametric kernel regression
- [R] [npregress series](https://www.stata.com/manuals/rnpregressseries.pdf#rnpregressseries) Nonparametric series regression
- [R] **[roc](https://www.stata.com/manuals/rroc.pdf#rroc)** Receiver operating characteristic (ROC) analysis
- [BAYES] [bayes: logistic](https://www.stata.com/manuals/bayesbayeslogistic.pdf#bayesbayeslogistic) Bayesian logistic regression, reporting odds ratios
- [FMM] [fmm: logit](https://www.stata.com/manuals/fmmfmmlogit.pdf#fmmfmmlogit) Finite mixtures of logistic regression models
- [LASSO] [Lasso intro](https://www.stata.com/manuals/lassolassointro.pdf#lassoLassointro) Introduction to lasso
- [MI] **[Estimation](https://www.stata.com/manuals/miestimation.pdf#miEstimation)** Estimation commands for use with mi estimate
- [SVY] [svy estimation](https://www.stata.com/manuals/svysvyestimation.pdf#svysvyestimation) Estimation commands for survey data
- [XT] [xtlogit](https://www.stata.com/manuals/xtxtlogit.pdf#xtxtlogit) Fixed-effects, random-effects, and population-averaged logit models
- [U[\] 20 Estimation and postestimation commands](https://www.stata.com/manuals/u20.pdf#u20Estimationandpostestimationcommands)

Stata, Stata Press, and Mata are registered trademarks of StataCorp LLC. Stata and Stata Press are registered trademarks with the World Intellectual Property Organization of the United Nations. Other brand and product names are registered trademarks or trademarks of their respective companies. Copyright  $\overline{c}$  (c) 1985–2023 StataCorp LLC, College Station, TX, USA. All rights reserved.

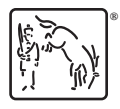